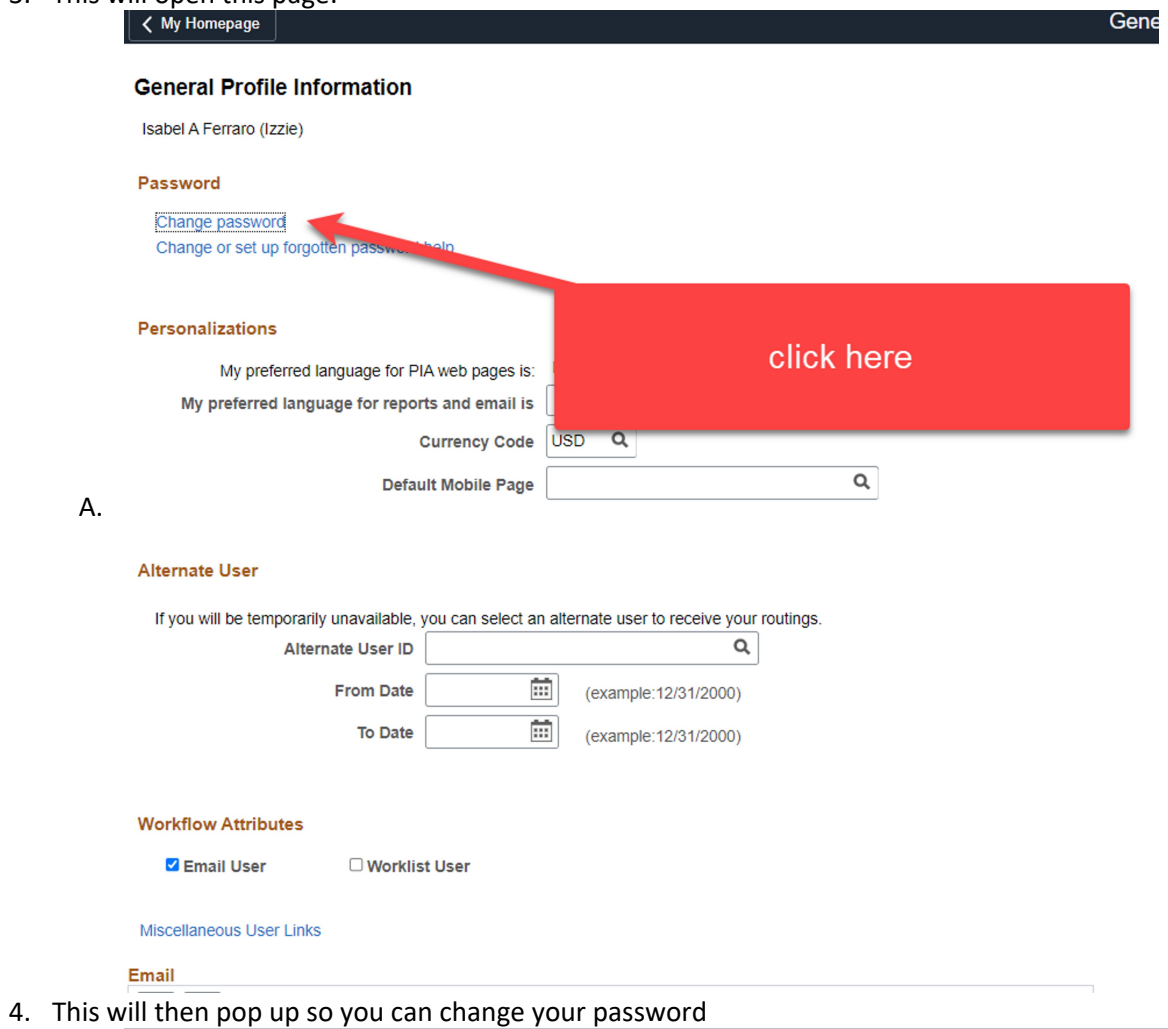

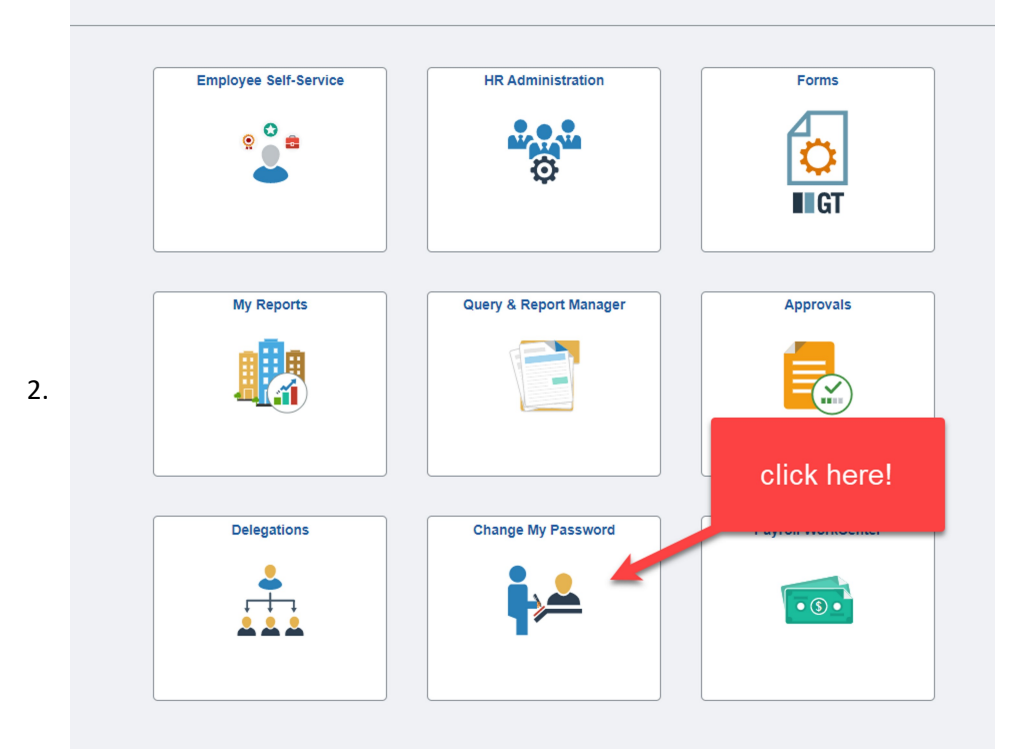

3. This will open this page:

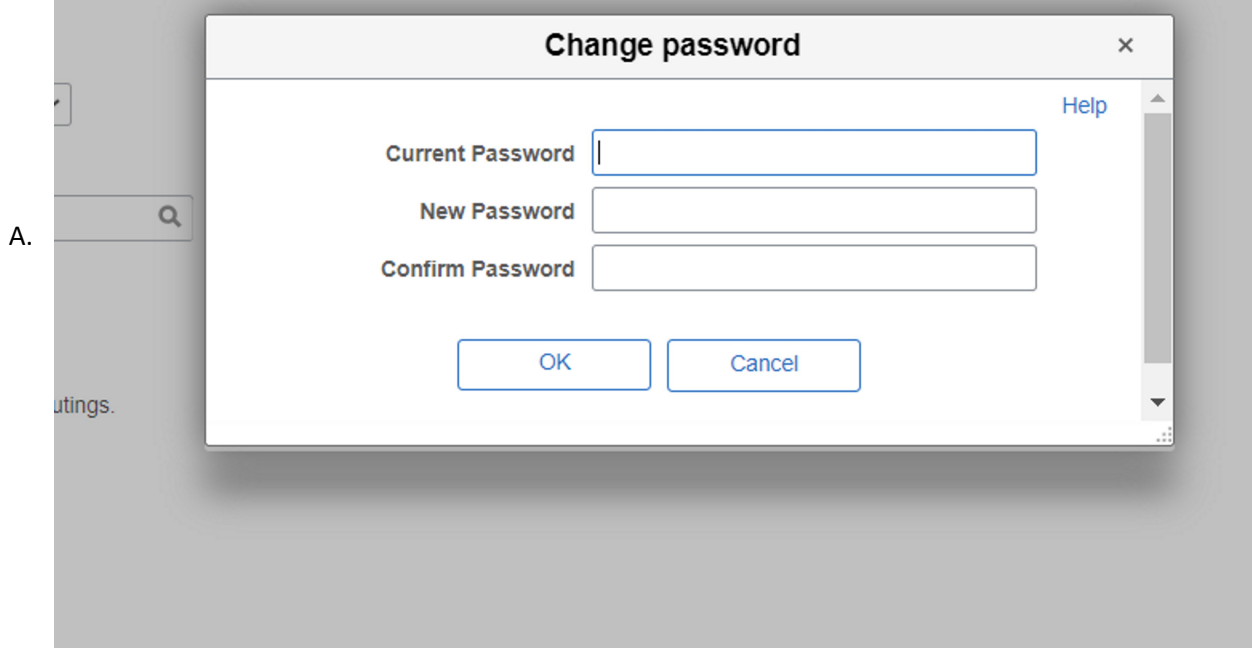

## Changing your password

Tuesday, August 30, 2022 10:22 AM

1. Log in to the new system: https://hr.sppserp.org/psc/ps/EMPLOYEE/HRMS/c/NUI\_FRAMEWORK.PT\_LANDINGPAGE.GBL